# **Intro to Python**

#### **What is a computer program?**

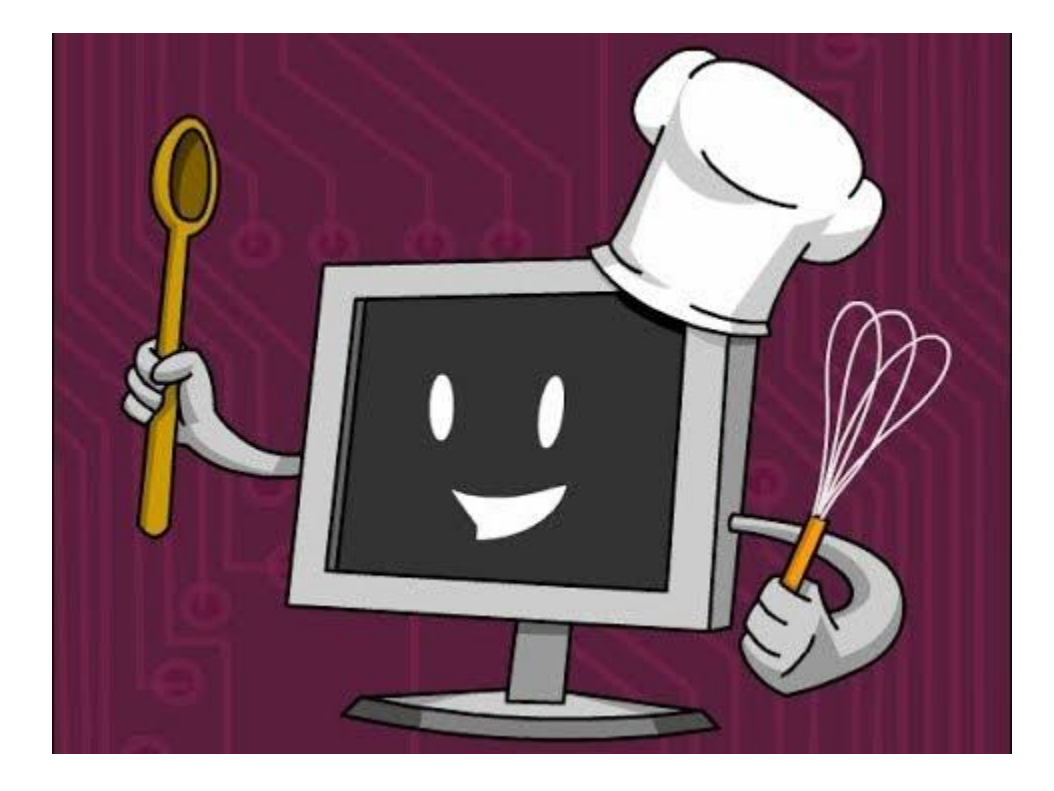

# **What is a programming language?**

A concise set of simple instructions for a computer that allows you to automate tasks.

- Coding concepts = Vocabulary
- Syntax = Grammar

# **Why Python?**

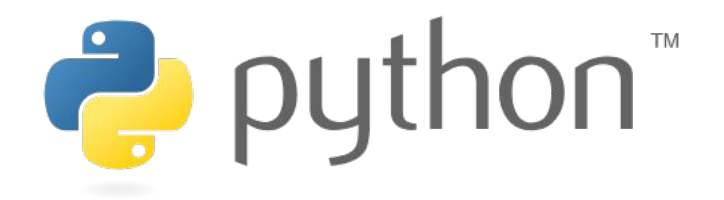

- **Free**
- Works on all operating systems (Windows/Mac/Linux)
- Simple syntax
- Popular (especially in science)
- Many libraries exist for complex tasks

#### **Variable Name Rules**

Variables can have **almost** any name *except:*

- Names with spaces
- An existing Python command
- Names that start with a numeral or symbol

#### **Variable Names vs Strings**

- Variable names never have quotes around them: sample variable
- Strings always have quotes around them:

"sample string"

#### **The Basics: Simple Data Types**

- **• integer** a whole number (3, 105, -2, 57623021)
- **• float** a decimal number (3.0, 1.05, -0.0002, 5762.3021)
- **• string** a word or series of characters. Must be written inside quotation marks: " " ("dog", "5", "My friend is 6 feet tall")

### **Math in Python**

You can use Python like a calculator to perform mathematical

operations on values and variables.

- $\bullet$  add:  $+$
- subtract: -
- multiply: \*
- divide: /

#### **The Basics: Functions**

- Commands that perform complex actions
- Always end in " $()$ "
- The function will take whatever you put in the () as input
- Some are built-in, but you can (and will) make your own! print() outputs some information

type() tells you the data type of something

# **The Basics: Running code**

- In Jupyter Notebooks, you can run one cell at a time (not all coding environments are broken into cells). **Don't forget to run your cells!**
- When you run a cell, every line of code in that cell will run **from top to bottom.** Each new command needs to go on a new line.
- When you run the next cell, it will build on the code from the last cell
- Don't forget: If you run a cell without running an important cell above it, your code might not work
- If you make any changes to a cell, you need to re-run it or they won't take effect.